# common\_library

## <span id="page-0-0"></span>**目次** *[Table of contents]*

- [目次 \[Table of contents\]](#page-0-0)
- [図表目次 \[Table of figures\]](#page-0-1)
- [common\\_library \[common\\_library\]](#page-0-2)
	- [機能概要 \[Functional overview\]](#page-0-3)
	- [機能詳細 \[Function detail\]](#page-1-0)
	- [ソフトウェア構成図 \[software block\]](#page-1-1)
	- [ユースケースとAPI一覧 \[Use case and API lists\]](#page-2-0)
		- [外部要因 ユースケース一覧 \[External factor use-case lists\]](#page-2-1)
		- [内部処理 エラーユースケース一覧 \[Internal processing error use-case lists\]](#page-3-0)
		- [プロセス属性設定\[set process property\]](#page-4-0)
			- [概要 \[Overview\]](#page-4-1)
			- シーケンス [Sequence]
		- [プロセス生成\[create process\]](#page-7-0)
			- [概要 \[Overview\]](#page-7-1)
			- [シーケンス \[Sequence\]](#page-7-2)
		- [Cgroup\[Cgroup\]](#page-8-0)
			- [概要 \[Overview\]](#page-8-1)
			- [シーケンス \[Sequence\]](#page-8-2)
		- [Lock\[Lock\]](#page-12-0)
			- [概要 \[Overview\]](#page-12-1)
			- [シーケンス \[Sequence\]](#page-12-2)
		- [スレッド\[thread\]](#page-13-0)
			- [概要 \[Overview\]](#page-13-1)
			- [シーケンス \[Sequence\]](#page-13-2)
		- [セマフォ\[semaphore\]](#page-14-0)
			- [概要 \[Overview\]](#page-14-1)
			- [シーケンス \[Sequence\]](#page-14-2)
		- [Monitor\[Monitor\]](#page-15-0)
			- [概要 \[Overview\]](#page-15-1)
				- [シーケンス \[Sequence\]](#page-15-2)
		- Tls[Tls]
			- [概要 \[Overview\]](#page-16-1)
			- [シーケンス \[Sequence\]](#page-17-0)
		- [Region\[Region\]](#page-17-1)
			- [概要\[Overview\]](#page-17-2)
			- [シーケンス\[Sequence\]](#page-17-3)

## <span id="page-0-1"></span>**図表目次** *(Table of figures)*

- [表.ユニット概要](#page-0-4)
- [図.ソフトウェア構成図 \[Figure. Software structure diagram\]](#page-2-2)
	- [表.外部要因ユースケース一覧 \[Table. External factor use case list\]](#page-2-3)
	- [表.内部処理エラーユースケース一覧 \[Table. Internal processing error use case list\]](#page-3-1)

## <span id="page-0-2"></span>common\_library [common\_library]

### <span id="page-0-3"></span>機能概要 [Functional overview]

本機能は、プロセスの管理機能の共通処理を提供する。

This unit provides function of process management

#### <span id="page-0-4"></span>表.ユニット概要

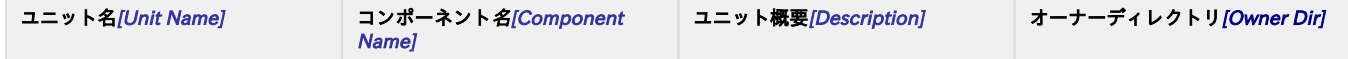

### <span id="page-1-0"></span>機能詳細 [Function detail]

本機能のプロセス管理処理について、主たる利用手順を以下に示す。

The main functions of process management are as follows.

1.プロセス属性を設定する。 2.プロセス属性からプロセスを生成する。 3.TlsにプロセスNo.を登録する。 4.Monitorにプロセス情報を登録する。 5.プロセスグループを生成する。 6.生成したプロセスをグループに登録する。 7.プロセス間の排他にミューテックス、セマフォを使用する。 8.スレッドを生成する。 1.Set process property 2.Create process based on process property 3.Register process number to TIs 4.Register process information to Monitor 5.Create process loop 6.Register process to process group 7.Use mutex and semaphore way to realize exclusive process

#### 8.Create thread

### <span id="page-1-1"></span>ソフトウェア構成図 [software block]

common\_libraryのブロック図を以下に示す。

block diagram of common\_library is as follows.

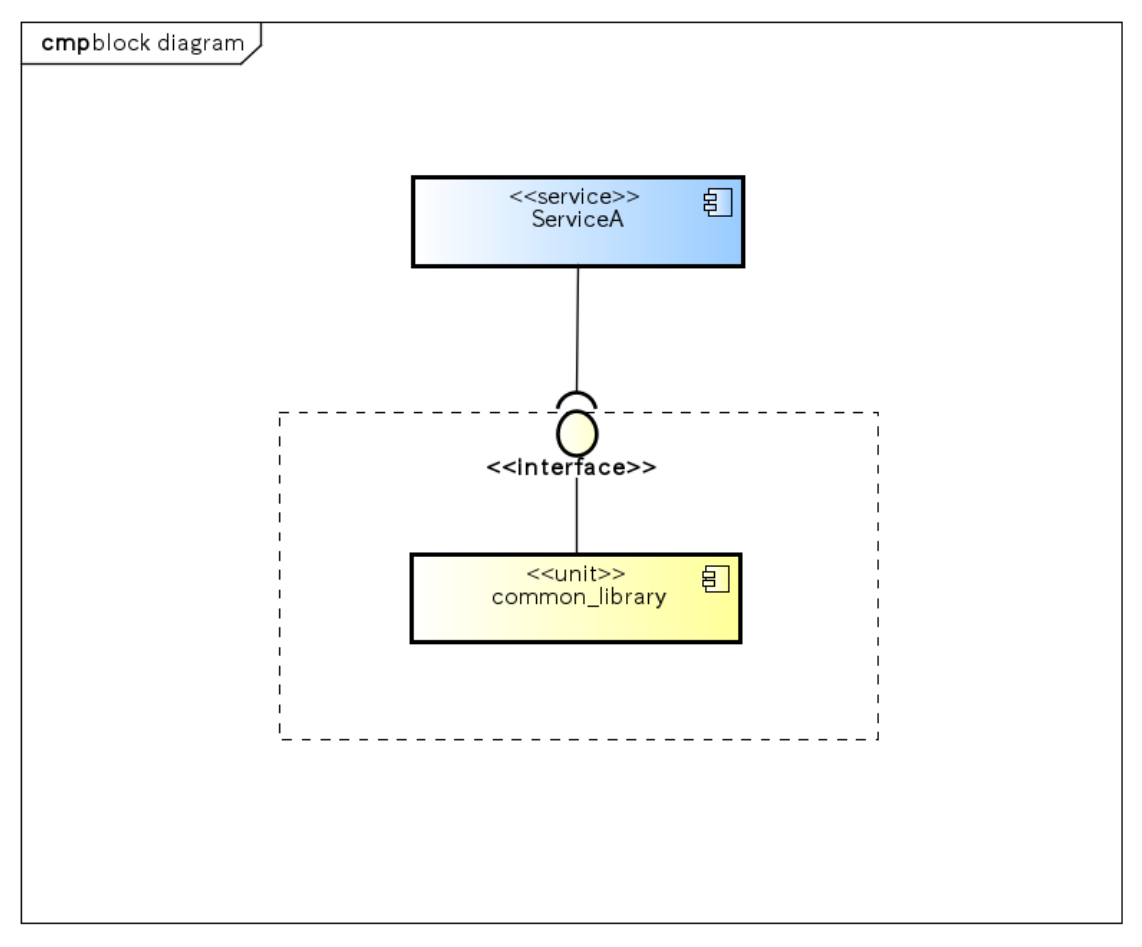

powered by Astahas

#### <span id="page-2-2"></span>図.ソフトウェア構成図 [Figure. Software structure diagram]

## <span id="page-2-0"></span>ユースケースとAPI一覧 [Use case and API lists]

Usecases and API lists of common\_library are as follows.

### <span id="page-2-1"></span>外部要因 ユースケース一覧 [External factor use-case lists]

<span id="page-2-3"></span>表.外部要因ユースケース一覧 [Table. External factor use case list]

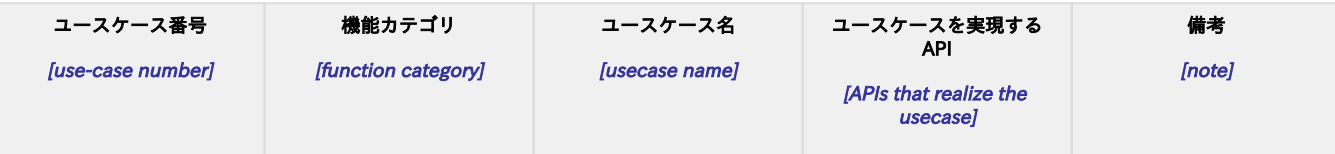

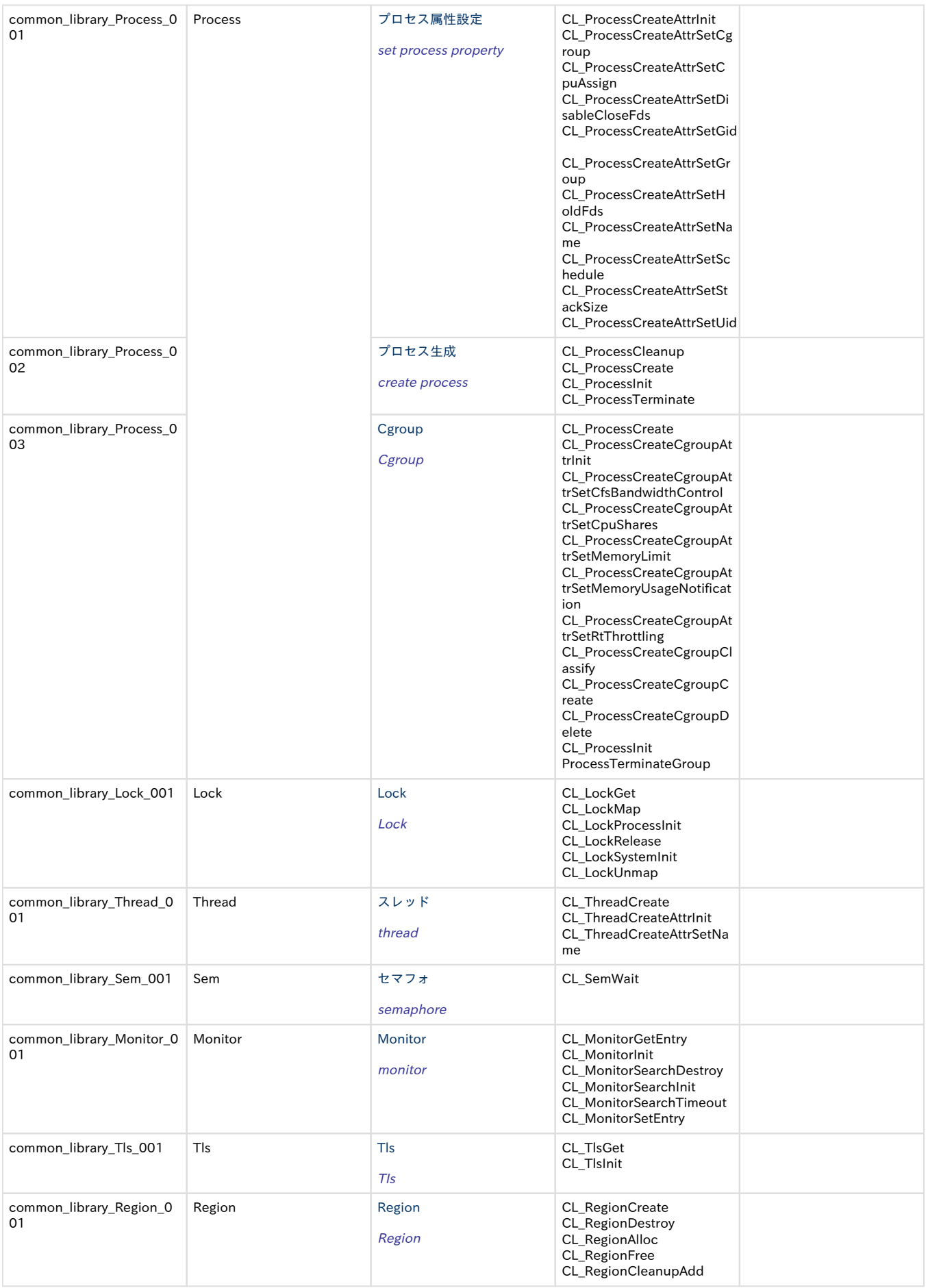

## <span id="page-3-1"></span><span id="page-3-0"></span>内部処理 エラーユースケース一覧 [Internal processing error use-case lists]

#### 表.内部処理エラーユースケース一覧 [Table. Internal processing error use case list]

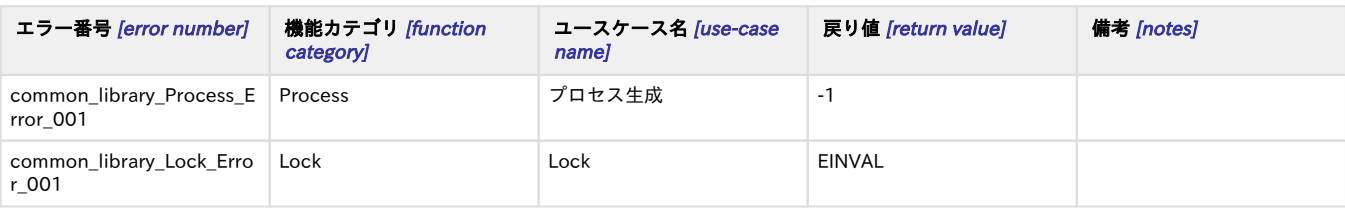

## <span id="page-4-0"></span>プロセス属性設定[set process property]

#### <span id="page-4-1"></span>概要 [Overview]

Client側で確保した領域にプロセスの属性の設定値を設定する。

※ CL\_ProcessCreateAttrInit()をコールすることで領域の初期化を実施できる。

(注意)この時点では、Client側で確保した領域に設定されるだけなのでプロセスの属性が更新されるわけではない。CL\_ProcessCreate() 、

Set process property to the area which is secured by Client.

※ Initialize the area by calling CL\_ProcessCreateAttrInit() function.

(note)At this time,process property is only set to Client area, but hasn't been updated.

<span id="page-4-3"></span><span id="page-4-2"></span>Call CL\_ProcessCreate() to specify the area which is secured by Client as a pointer and then process property is reflected.

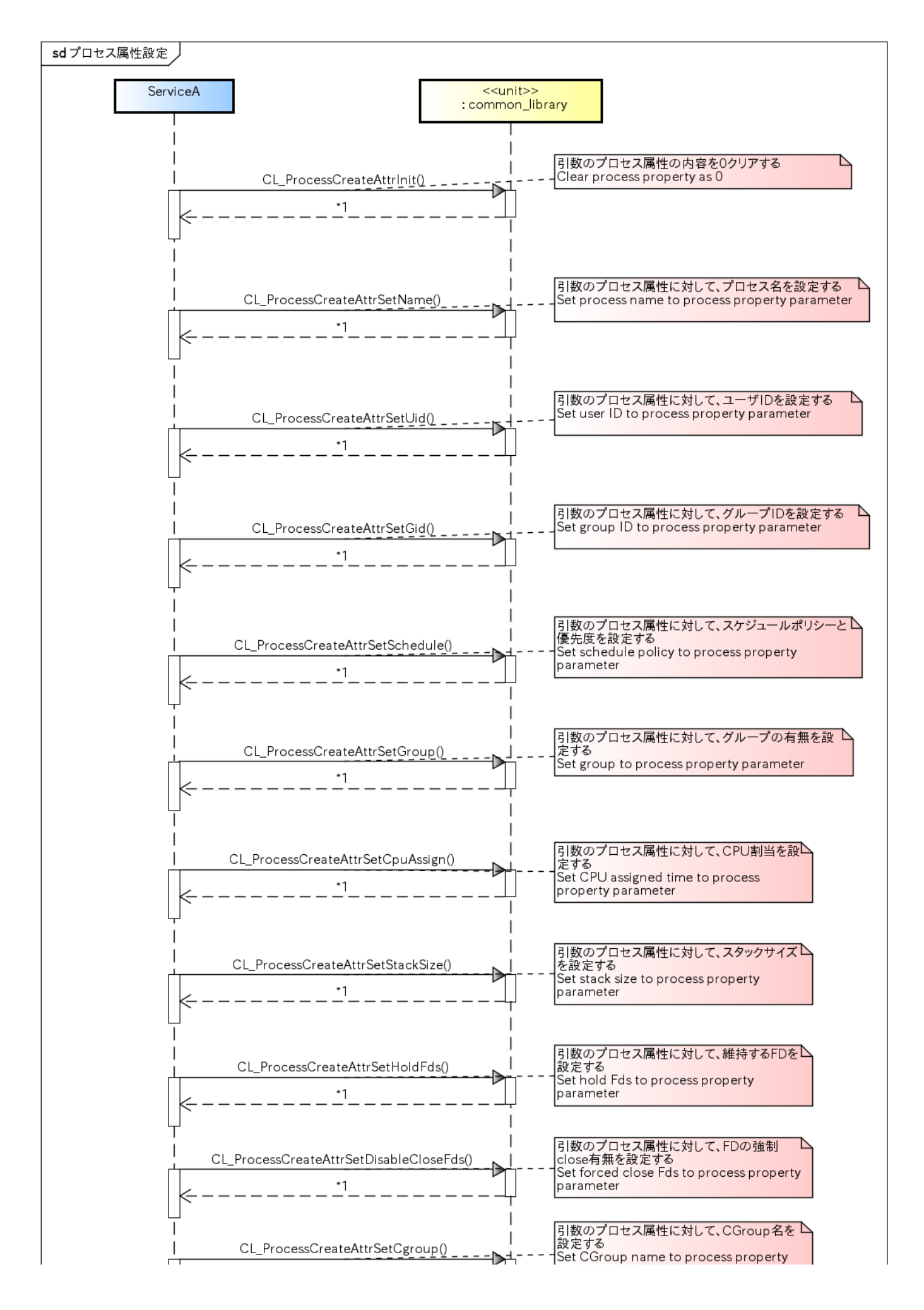

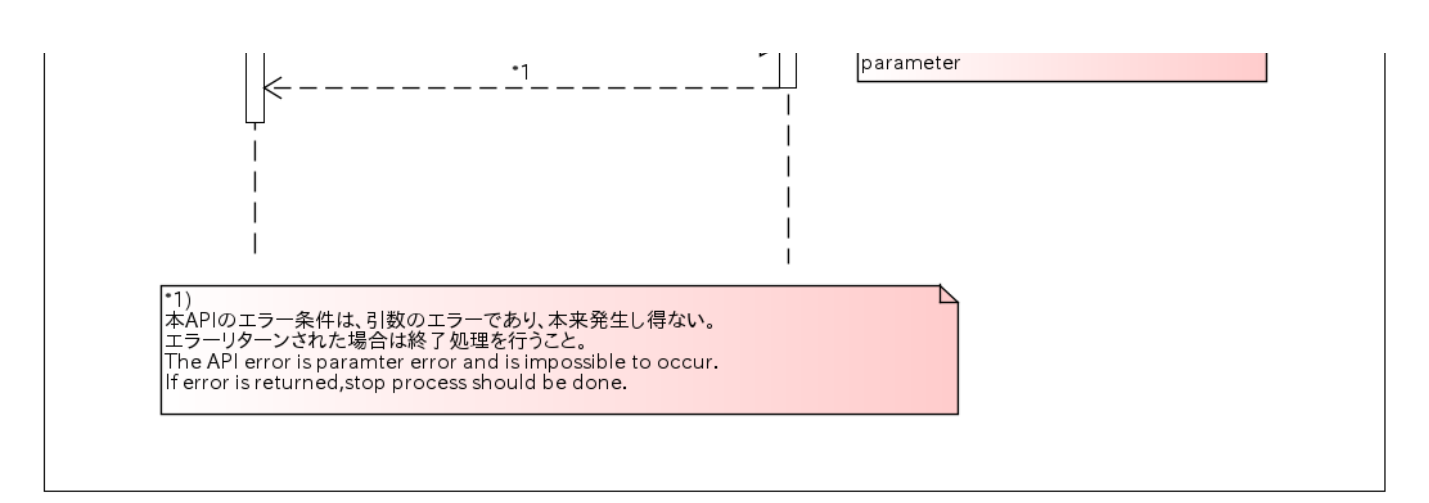

powered by Astaha

### <span id="page-7-0"></span>プロセス生成[create process]

#### <span id="page-7-1"></span>概要 [Overview]

プロセスを生成する。

create process.

引数のプロセスの属性には、プロセス属性設定APIを使用して設定した。

Client側で確保した領域のポインタを指定する。

生成した子プロセスを開放する場合はCL\_ProcessCleanup()をコールする必要がある。CL\_ProcessCleanup()の戻り値が1(成功:子プロセス あり)の間、繰り返しコールする必要がある。

Use process property set API to set process property.

Specify pointer of data area which is secured by Client.

<span id="page-7-3"></span><span id="page-7-2"></span>Call CL\_ProcessCleanup() If users want to open process which is successfully created.

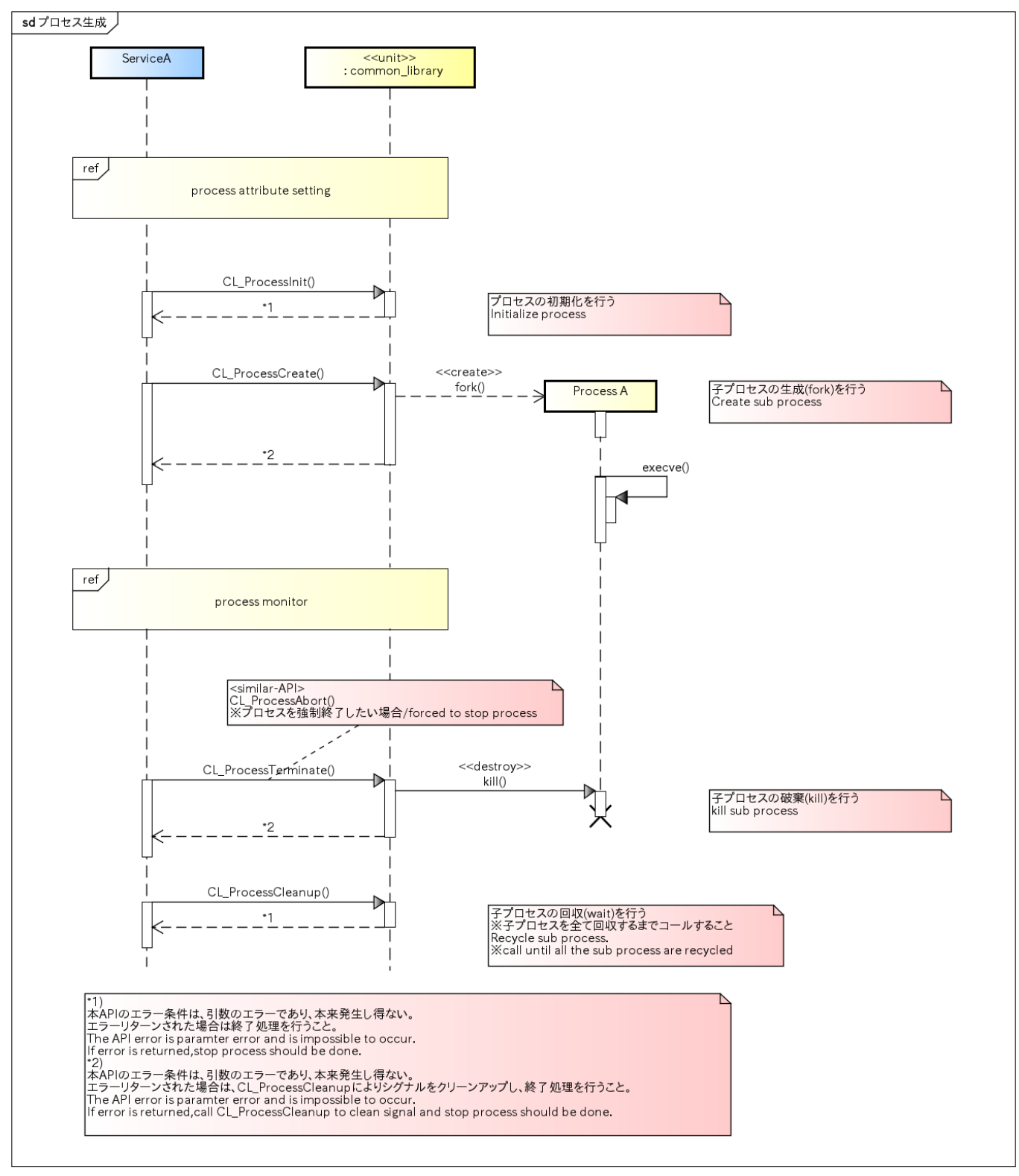

powered by Astahan

### <span id="page-8-0"></span>Cgroup[Cgroup]

#### <span id="page-8-1"></span>概要 [Overview]

本処理は、生成したプロセスをグループ化する機能を提供する。

<span id="page-8-2"></span>This function can make the created processes as a group.

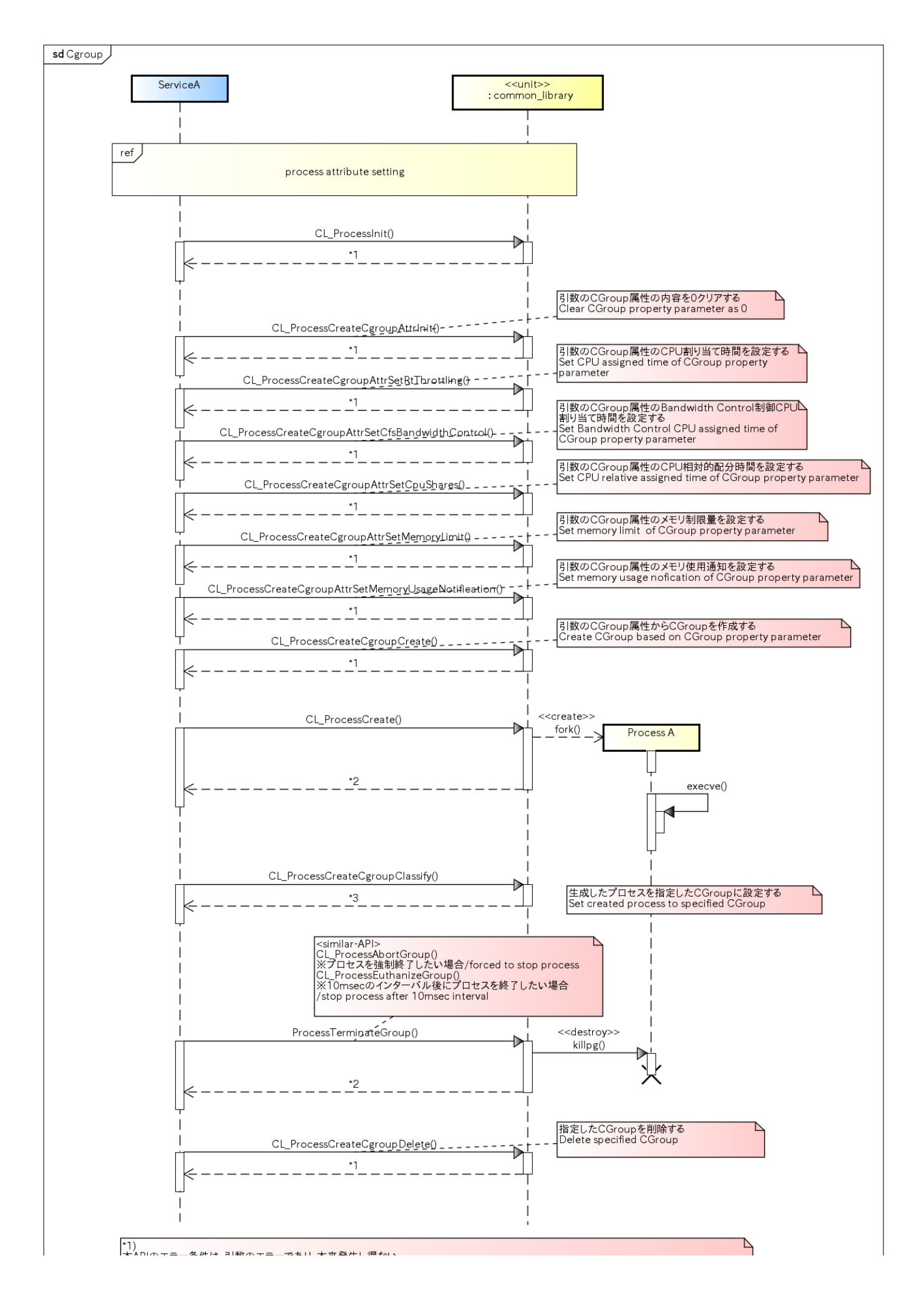

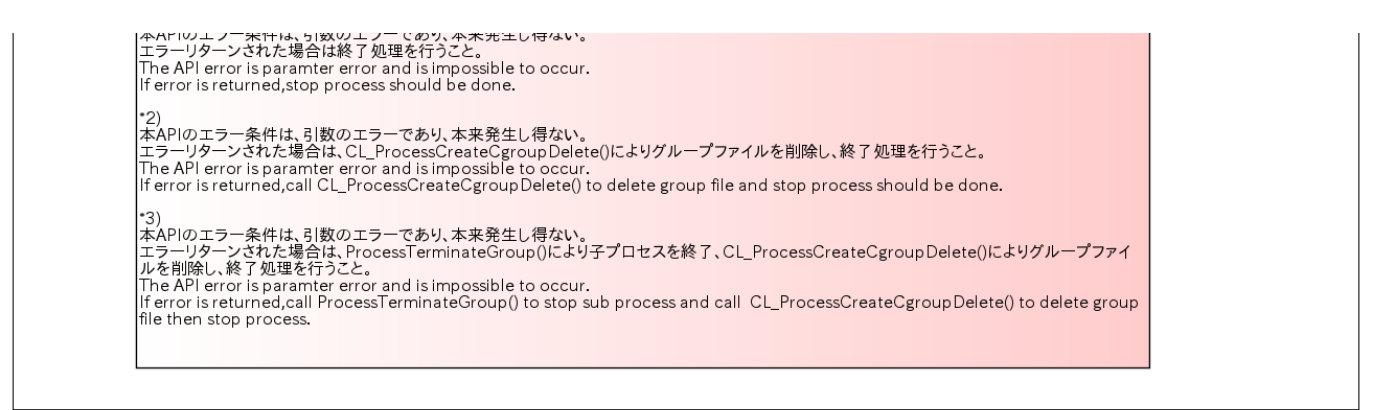

powered by Astah

### <span id="page-12-0"></span>Lock[Lock]

### <span id="page-12-1"></span>概要 [Overview]

本処理は、ミューテックスによる排他制御機能を提供する。

<span id="page-12-3"></span><span id="page-12-2"></span>Realize exclusive process function by mutex way

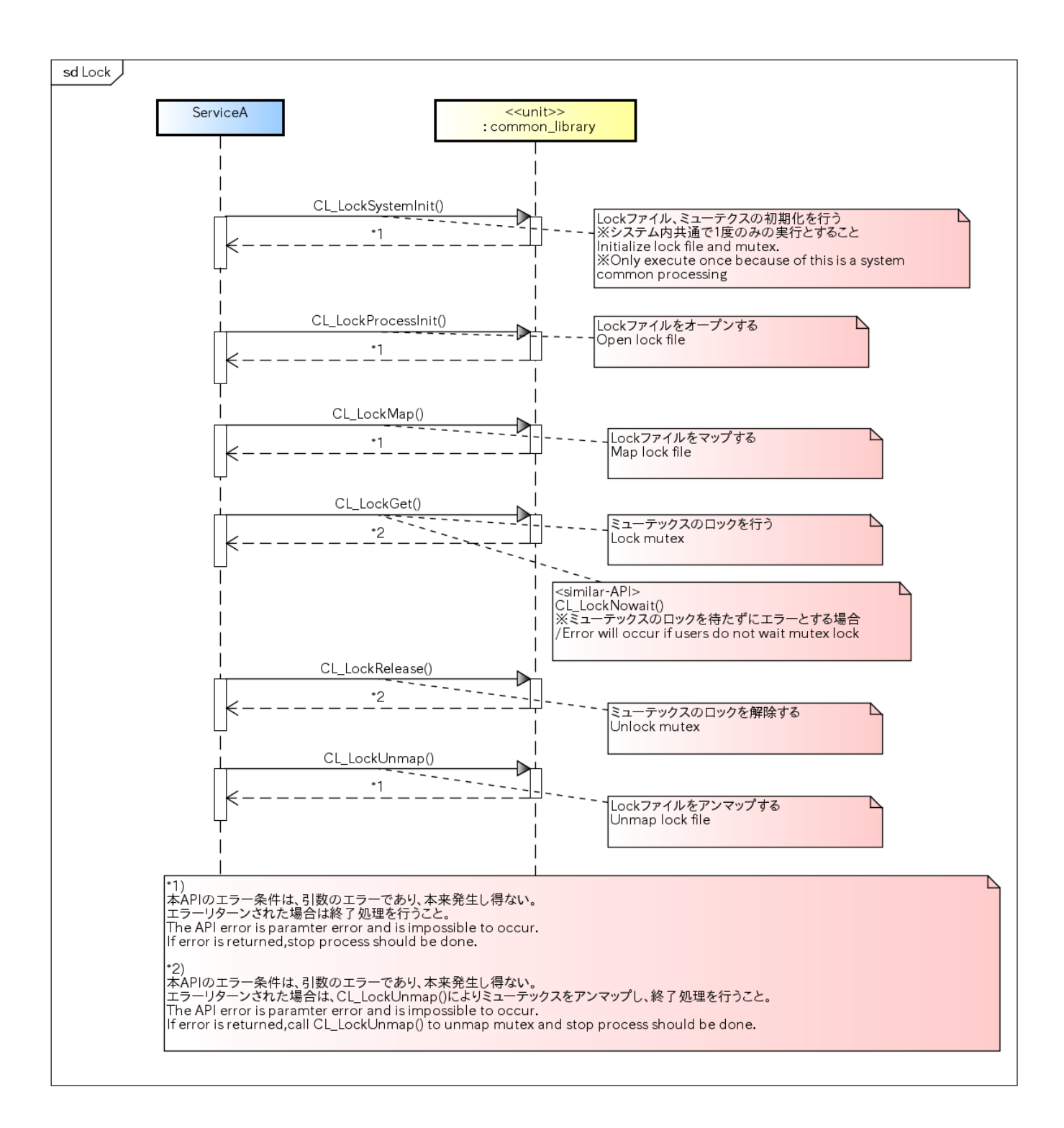

### <span id="page-13-0"></span>スレッド[thread]

### <span id="page-13-1"></span>概要 [Overview]

本処理は、pthread\_create()によるスレッド生成機能を提供する。

<span id="page-13-3"></span><span id="page-13-2"></span>Create thread with pthread\_create().

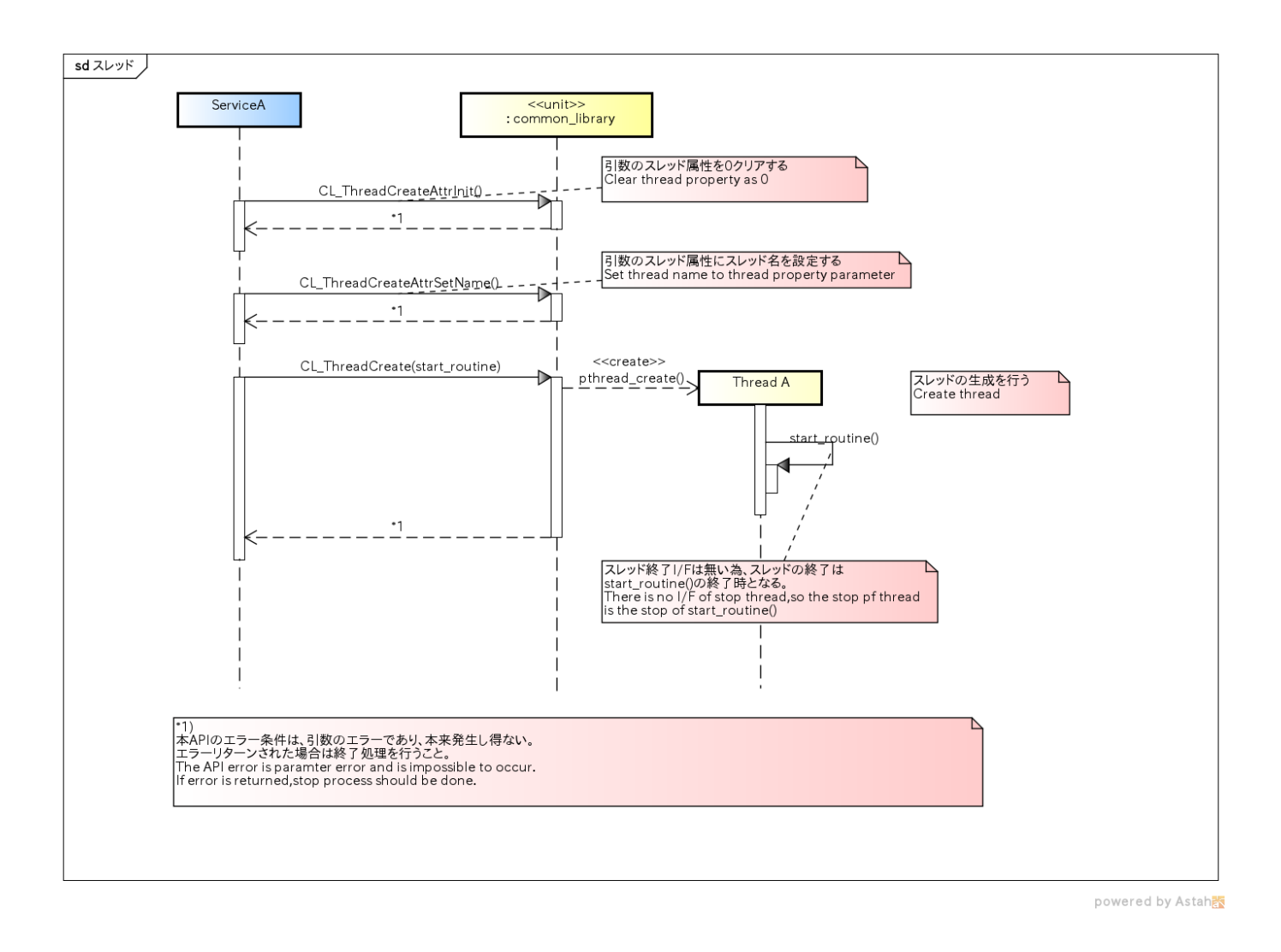

### <span id="page-14-0"></span>セマフォ[semaphore]

### <span id="page-14-1"></span>概要 [Overview]

本処理は、セマフォによる排他制御機能を提供する。

<span id="page-14-3"></span><span id="page-14-2"></span>Realize exclusive process function by semaphore way

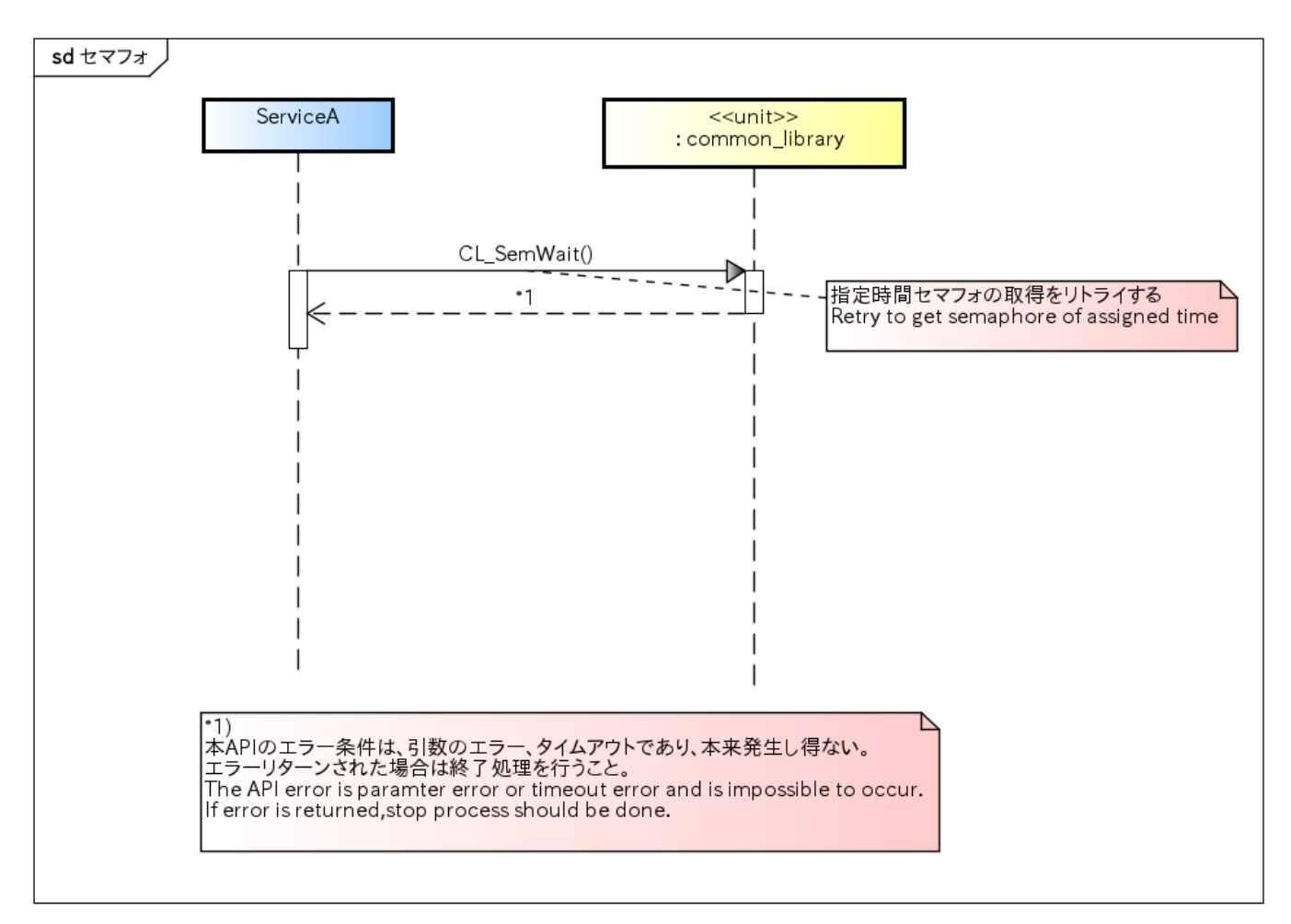

powered by Astah<mark>素</mark>

### <span id="page-15-0"></span>Monitor[Monitor]

#### <span id="page-15-1"></span>概要 [Overview]

本処理は、各プロセスの状態を保持する機能を提供する。

<span id="page-15-3"></span><span id="page-15-2"></span>Monitor provides function to maintain process status.

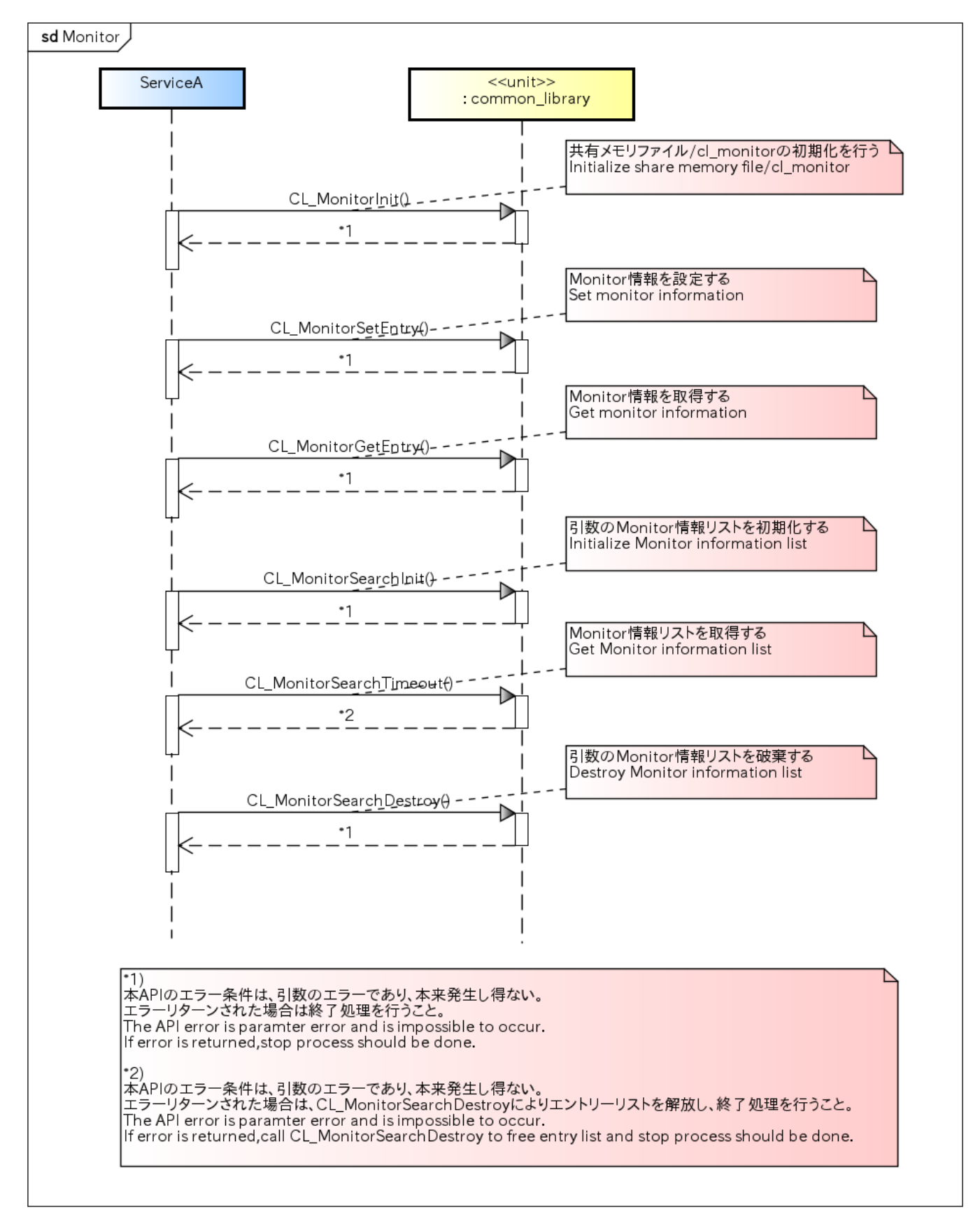

<span id="page-16-1"></span><span id="page-16-0"></span>powered by Astah<mark>素</mark>

### 概要 [Overview]

本処理は、生成したプロセスの識別情報を制御する機能を提供する。

TIs provides function to control identification information of process that has been created.

### <span id="page-17-4"></span><span id="page-17-0"></span>シーケンス [Sequence]

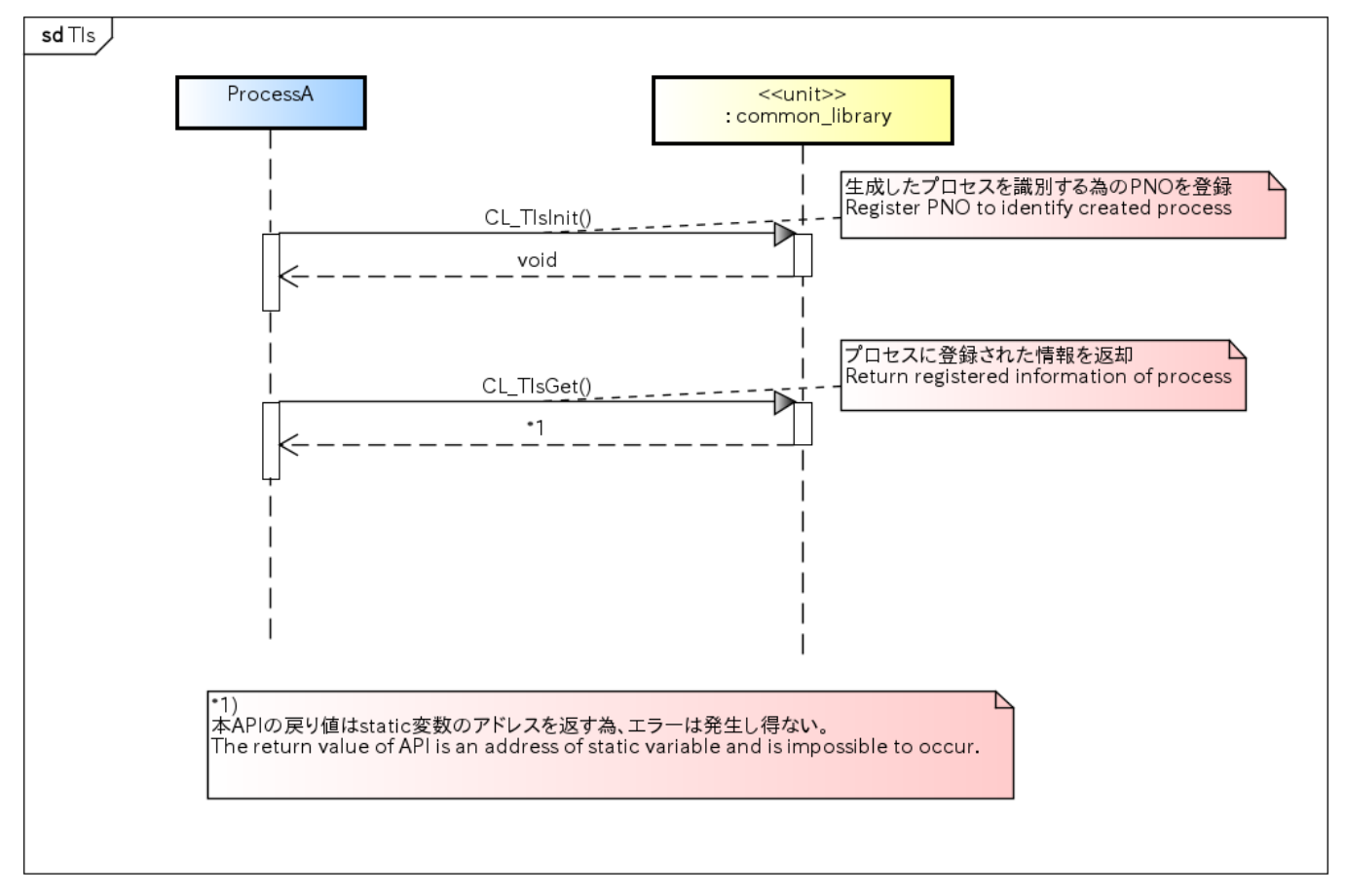

powered by Astah<mark>器</mark>

### <span id="page-17-1"></span>Region[Region]

#### <span id="page-17-2"></span>概要[Overview]

Regionの生成、割当、開放、削除機能を提供する。

<span id="page-17-5"></span><span id="page-17-3"></span>Region provides function to maintain memory mapping create, allocate, free, destroy.

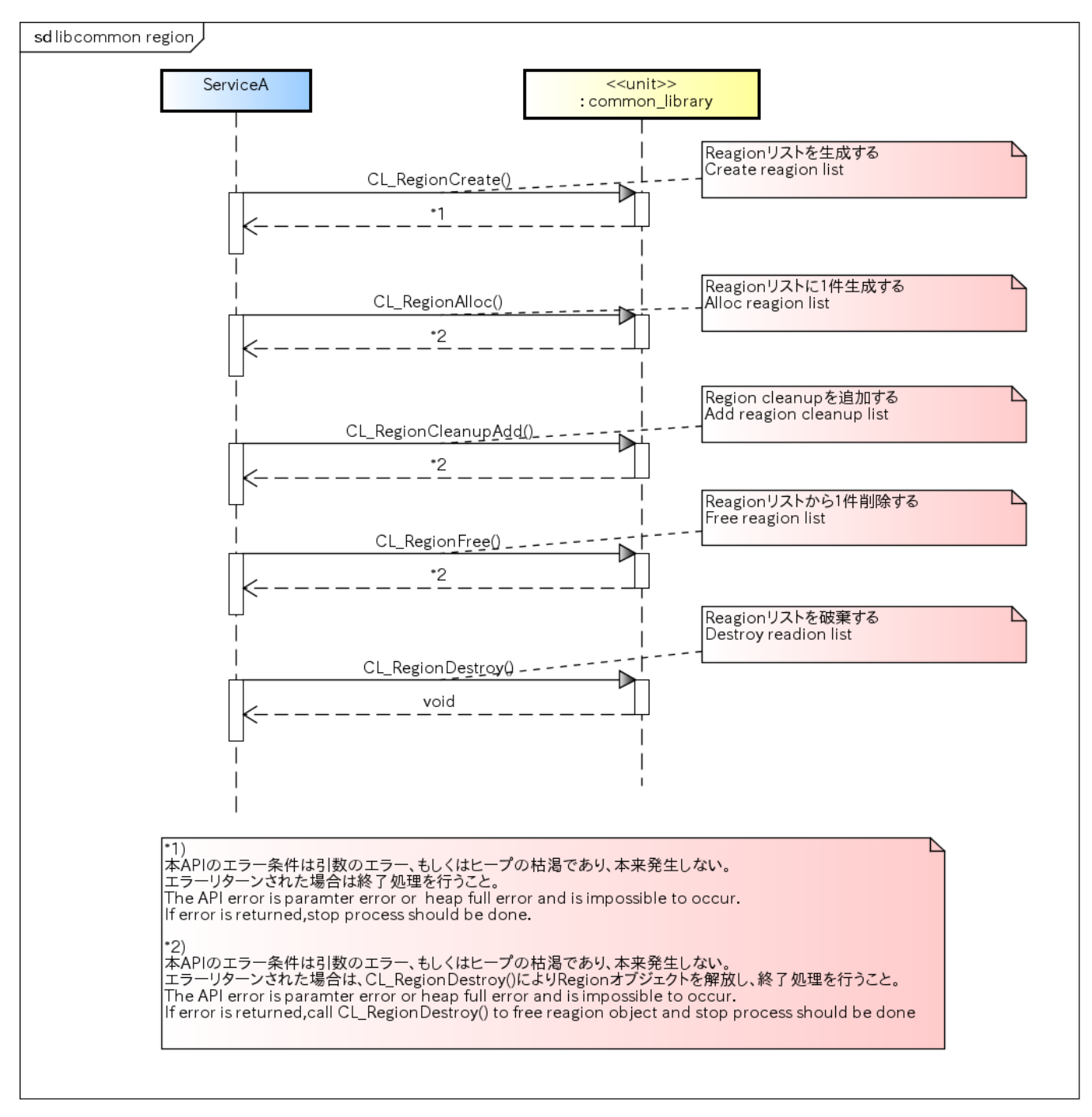

powered by Astah